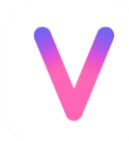

#### **Cổng thông tin YouTuber ảo**

Tài liệu hướng dẫn cập nhật Cổng thông tin

Cập nhật: Ngày 20 tháng 6 năm 2022

Dưới đây là hướng dẫn chi tiết cập nhật cổng thông tin YouTuber ảo. Phiên bản này sẽ kèm theo hình ảnh nhằm rõ dễ dàng cho bạn biên tập hơn.

*Lưu ý:* Các nội dung dưới đây không có chức năng quy định, các thông tin được cập nhật vào đề mục cần đáp ứng và không đối lập với các quy định và hướng dẫn sẵn có tại Wikipedia tiếng Việt. Trong trường hợp mâu thuẫn với các quy định của Wikipedia tiếng Việt về sau, các quy định của Wikipedia tiếng Việt sẽ đặt lên trên hết.

Lưu ý: Các chú thích kiểu Wikipedia (Ví dụ: <sup>[3]</sup>) trong tài liệu sẽ không hoạt động và chỉ sử dụng với mục đích minh họa. Các đường dẫn xanh khác có gạch chân vẫn sẽ hoạt động.

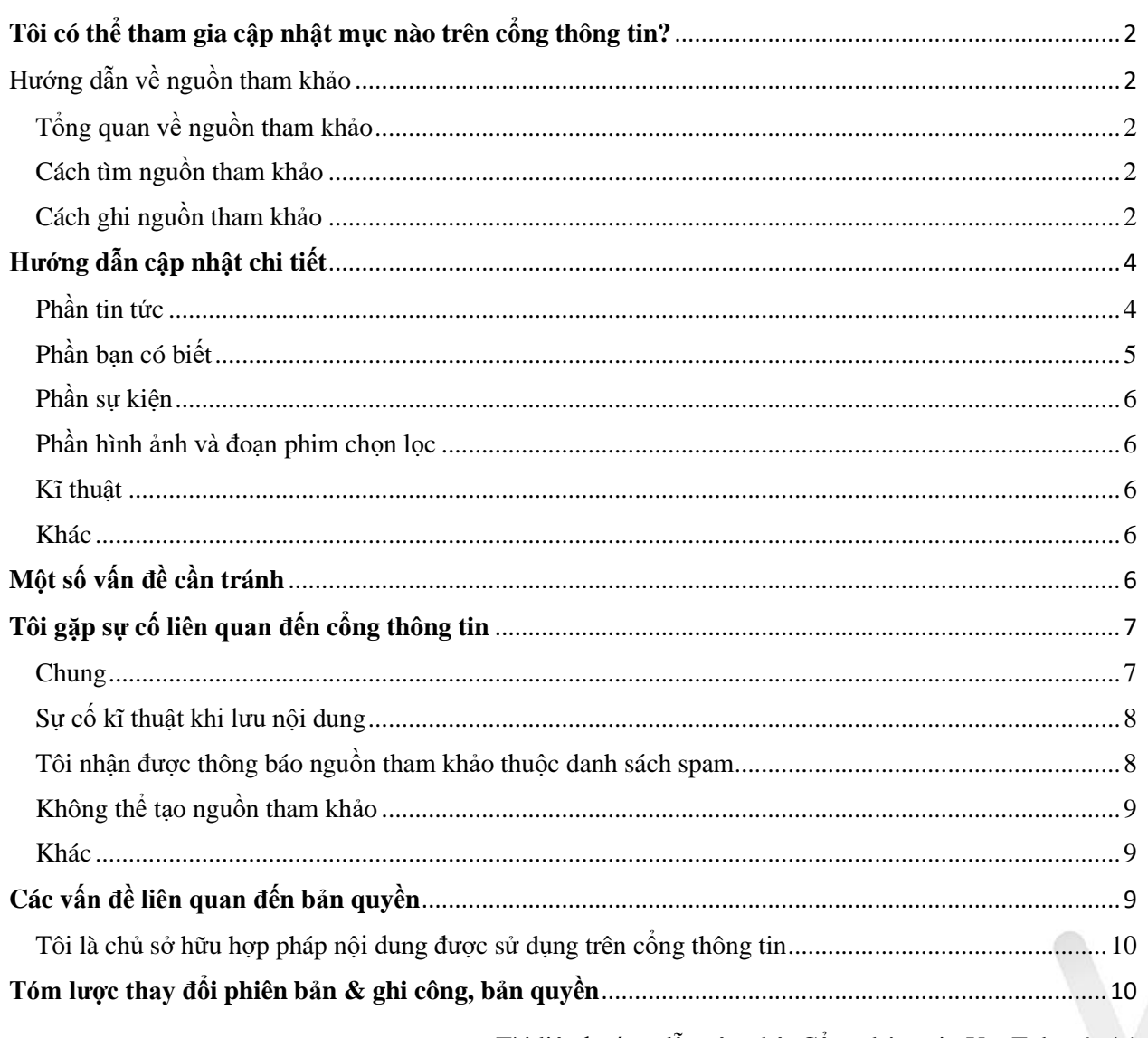

# **Mục lục**

Tài liệu hướng dẫn cập nhật Cổng thông tin YouTuber ảo | 1

# <span id="page-1-0"></span>**Tôi có thể tham gia cập nhật mục nào trên cổng thông tin?**

Bạn có thể tham gia cập nhật tất cả các phần trên cổng thông tin bao gồm: [Tin tức,](https://vi.wikipedia.org/wiki/C%E1%BB%95ng_th%C3%B4ng_tin:YouTuber_%E1%BA%A3o/Tin_t%E1%BB%A9c/N%E1%BB%99i_dung) [Bạn có](https://vi.wikipedia.org/wiki/C%E1%BB%95ng_th%C3%B4ng_tin:YouTuber_%E1%BA%A3o/B%E1%BA%A1n_c%C3%B3_bi%E1%BA%BFt)  [biết,](https://vi.wikipedia.org/wiki/C%E1%BB%95ng_th%C3%B4ng_tin:YouTuber_%E1%BA%A3o/B%E1%BA%A1n_c%C3%B3_bi%E1%BA%BFt) Sự [kiện](https://vi.wikipedia.org/wiki/C%E1%BB%95ng_th%C3%B4ng_tin:YouTuber_%E1%BA%A3o/S%E1%BB%B1_ki%E1%BB%87n) (thường xuyên có cập nhật mới) hay các thành phần khác của cổng thông tin [\(giới](https://vi.wikipedia.org/wiki/C%E1%BB%95ng_th%C3%B4ng_tin:YouTuber_%E1%BA%A3o/Gi%E1%BB%9Bi_thi%E1%BB%87u)  [thiệu,](https://vi.wikipedia.org/wiki/C%E1%BB%95ng_th%C3%B4ng_tin:YouTuber_%E1%BA%A3o/Gi%E1%BB%9Bi_thi%E1%BB%87u) [liên kết ngoài,](https://vi.wikipedia.org/wiki/C%E1%BB%95ng_th%C3%B4ng_tin:YouTuber_%E1%BA%A3o/Li%C3%AAn_k%E1%BA%BFt_ngo%C3%A0i) [hình ảnh / video chọn lọc,](https://vi.wikipedia.org/wiki/C%E1%BB%95ng_th%C3%B4ng_tin:YouTuber_%E1%BA%A3o/H%C3%ACnh_%E1%BA%A3nh_v%C3%A0_%C4%91o%E1%BA%A1n_phim_ch%E1%BB%8Dn_l%E1%BB%8Dc)...). Lưu ý: Với các cập nhật lớn, vui lòng thảo luận trước khi tiến hành cập nhật.

### <span id="page-1-1"></span>**Hướng dẫn về nguồn tham khảo**

### <span id="page-1-2"></span>**Tổng quan về nguồn tham khảo**

Nguồn tham khảo là được bắt buộc trên cổng thông tin này. Tất cả các thông tin có trên cổng thông tin đều cần được có nguồn tham khảo riêng biệt chỉ đến đích của nội dung thông tin.

**Ví dụ:** Bạn đưa thông tin về một thế hệ mới của một dự án VTuber, bạn cần có nguồn tham khảo đi kèm ở mỗi phần thông tin và nguồn tham khảo đấy cần chỉ đến đích của bài đăng về thông tin của thế hệ mới đó.

**Ví dụ trực quan:** *NIJIGEN Vietnamese Vtuber Project thông báo lịch Debut Gen 2 của dự án. Theo đó, các thành viên Gen 2 sẽ lần lượt debut vào tối ngày 29, 30 tháng 4 và tối ngày 1 tháng 5.*[\[1\]](https://example.com/)

### <span id="page-1-3"></span>**Cách tìm nguồn tham khảo**

Các nguồn tham khảo kèm theo cần lấy từ nguồn đáng tin cậy (Xem thêm: [Wikipedia:Nguồn](https://vi.wikipedia.org/wiki/Wikipedia:Ngu%E1%BB%93n_%C4%91%C3%A1ng_tin_c%E1%BA%ADy)  [đáng tin cậy\)](https://vi.wikipedia.org/wiki/Wikipedia:Ngu%E1%BB%93n_%C4%91%C3%A1ng_tin_c%E1%BA%ADy). Bạn có thể tìm nguồn từ khác đơn vị báo chí, thông tin bên thứ ba độc lập (đặc biệt khuyến khích sử dụng) hoặc các nguồn khác bạn tìm thấy miễn sao nó không đi ngược lại quy định về nguồn tham khảo của Wikipedia tiếng Việt. Không sử dụng nguồn từ các nguồn như blog fan hâm mộ, thảo luận reddit do người dùng đăng tải,... trang thương mại điện tử (Shopee, Lazada,...) trừ một số trường hợp nhất định, nguồn tự xuất bản,... (Xem thêm [Wikipedia:Liên kết ngoài,](https://vi.wikipedia.org/wiki/Wikipedia:Li%C3%AAn_k%E1%BA%BFt_ngo%C3%A0i) [Wikipedia:Chú thích nguồn gốc,](https://vi.wikipedia.org/wiki/Wikipedia:Ch%C3%BA_th%C3%ADch_ngu%E1%BB%93n_g%E1%BB%91c) [Wikipedia:Thông tin kiểm](https://vi.wikipedia.org/wiki/Wikipedia:Th%C3%B4ng_tin_ki%E1%BB%83m_ch%E1%BB%A9ng_%C4%91%C6%B0%E1%BB%A3c)  [chứng được\)](https://vi.wikipedia.org/wiki/Wikipedia:Th%C3%B4ng_tin_ki%E1%BB%83m_ch%E1%BB%A9ng_%C4%91%C6%B0%E1%BB%A3c).

Một số nguồn tham khảo bên thứ ba bạn có thể xem qua như:

[animenewsnetwork.com,](https://www.animenewsnetwork.com/) [prtimes.jp,](https://prtimes.jp/) [moguravr.com,](https://www.moguravr.com/category/virtual-youtuber/) [vliver.jp,](https://www.vliver.jp/) [animecorner.me,](https://animecorner.me/)...

### <span id="page-1-4"></span>**Cách ghi nguồn tham khảo**

Bạn sử dụng tính năng chú thích ở thanh công cụ đầu, với các bài báo hay các bài viết website, bạn có thể sử dụng tính năng ghi chú thích tự động. Với các nguồn thông tin như Twitter, Facebook hoặc tính năng ghi chú thích bị lỗi hoặc không phản hồi, bạn sẽ phải tiến hành ghi thủ công.

*Hướng dẫn:* Chọn "chú thích", chọn "thủ công", chọn "Trang web". Tiếp đến, ghi đầy đủ các mục như: URL (ghi địa chỉ trên thanh địa chỉ web của trình duyệt, sử dụng tính năng copy paste), họ tên tác giả, ngày xuất bản (ghi theo: năm - tháng - ngày; ví dụ: 2022-01-03), Website và ngày truy cập.

#### **Hình minh họa cách ghi thủ công:**

*Bước 1: Chọn "chú thích" trên thanh công cụ.*

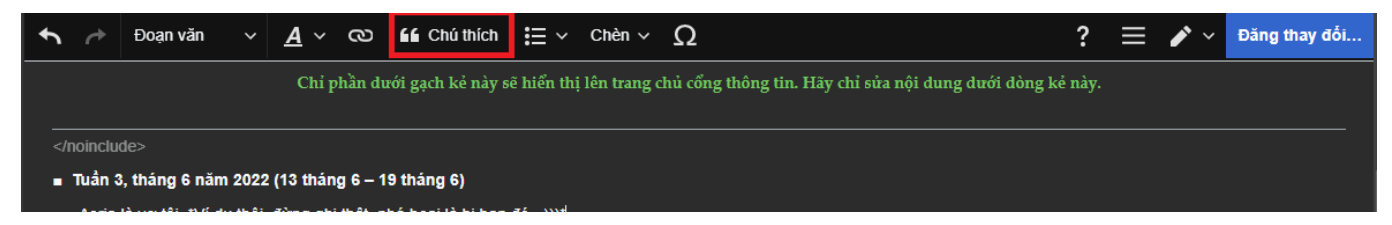

*Bước 2: Chọn "thủ công", chọn "trang web".*

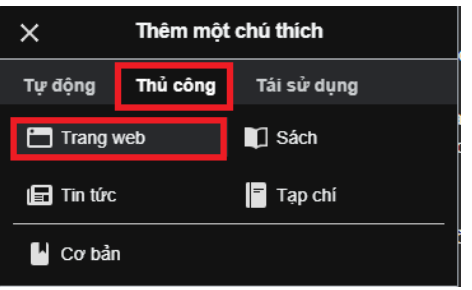

*Bước 3: Điền đầy đủ các mục như hướng dẫn trên. Sau khi điền xong, chọn "chèn".*

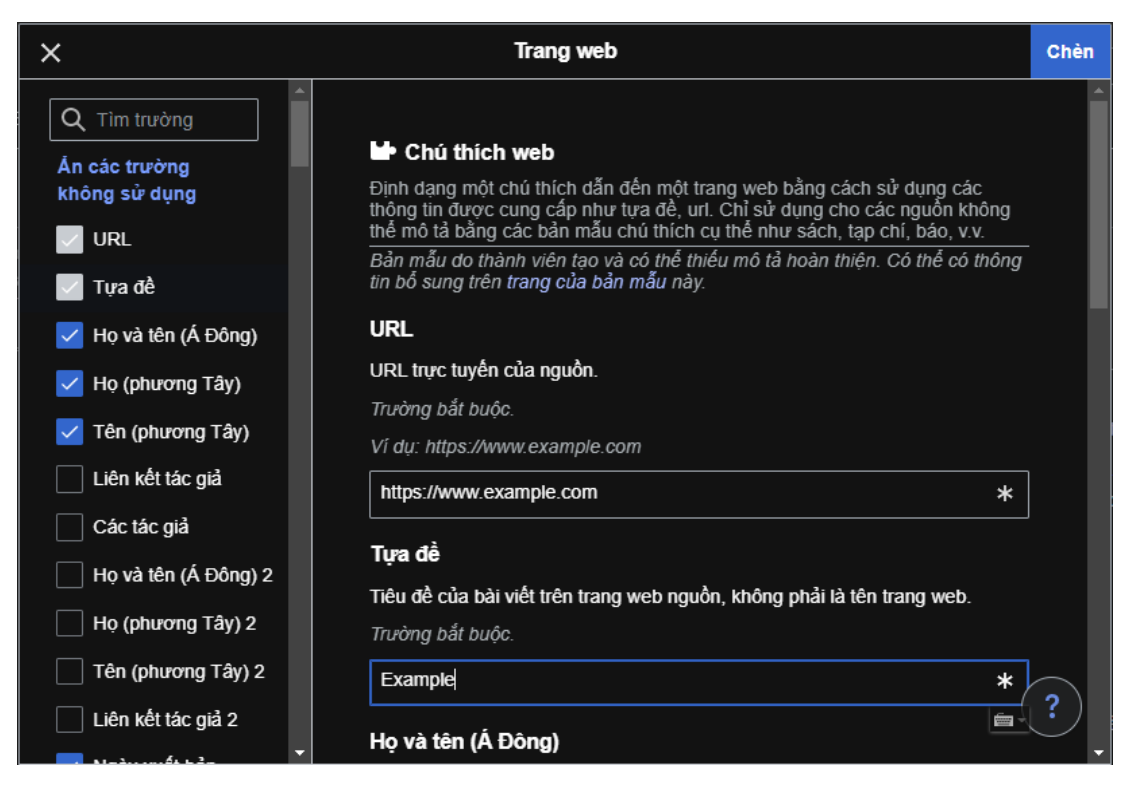

*Sau khi điền xong các mục, chú thích tham khảo sẽ hiện ra như sau:*

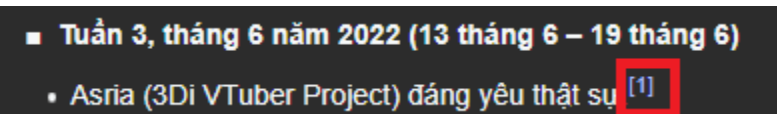

### <span id="page-3-0"></span>**Hướng dẫn cập nhật chi tiết**

*Bằng việc sửa đổi các thành phần trên cổng thông tin, bạn đồng ý rằng các nội dung văn bản sẽ được phát hành dưới giấy phép [CC BY-SA 3.0](https://vi.wikipedia.org/wiki/Wikipedia:Nguy%C3%AAn_v%C4%83n_Gi%E1%BA%A5y_ph%C3%A9p_Creative_Commons_Ghi_c%C3%B4ng%E2%80%93Chia_s%E1%BA%BB_t%C6%B0%C6%A1ng_t%E1%BB%B1_phi%C3%AAn_b%E1%BA%A3n_3.0_Ch%C6%B0a_chuy%E1%BB%83n_%C4%91%E1%BB%95i) và [GFDL](https://vi.wikipedia.org/wiki/Wikipedia:Nguy%C3%AAn_v%C4%83n_Gi%E1%BA%A5y_ph%C3%A9p_T%C3%A0i_li%E1%BB%87u_T%E1%BB%B1_do_GNU) đồng thời chấp nhận [điều](https://foundation.wikimedia.org/wiki/Terms_of_Use/vi)  [khoản sử](https://foundation.wikimedia.org/wiki/Terms_of_Use/vi) dụng, [quy định quyền riêng tư](https://foundation.wikimedia.org/wiki/Privacy_policy) và các rằng buộc khác.*

### <span id="page-3-1"></span>**Phần tin tức**

Khi cập nhật mục tin tức của cổng thông tin, ban lưu ý một số điều sau:

- 1. Tất cả các thông tin khi đăng tải phải có nguồn tham khảo kèm theo.
- 2. Hạn chế đăng những cột mốc subscribe kênh YouTube (chỉ nên đăng khi đó là người đầu tiên trong công ty đạt được cột mốc, VTuber đầu tiên đạt được cột mốc). Các thông tin liên quan đến mục đăng ký khác có thể được thêm vào mục "Một số thông tin khác" tại dòng cuối cùng của tuần đăng.
- 3. Với xuất bản ca khúc mới, chỉ đăng tin riêng khi đó là bài hát gốc, các bài hát được Cover cần được xem xét thêm các thành tích nổi bật (Ví dụ: Các trang thông tin đưa tin, các cột mốc về lượt xem / nghe phá kỷ lục...) hoặc cho vào mục "Một số thông tin khác".
- 4. Với các thế hệ mới/ VTuber mới debut hoặc tốt nghiệp, căn cứ vào nguồn tham khảo tại hướng dẫn số 1.
- 5. Các thông tin ngoài lề hoặc có liên quan mật thiết đến cổng thông tin: Căn cứ vào mức độ liên quan (chủ thể bị ảnh hưởng trực tiếp hay gián tiếp; một phần hay toàn phần) để đăng tải hoặc cho vào mục "Một số thông tin khác" tại dòng cuối cùng của tuần đăng.

Tóm tắt nội dung thành câu ngắn gọn, xúc tích. Chia các thông tin theo tuần để dễ quản lý, xem và rà soát về sau.

*Lưu ý:* Cổng thông tin không giới hạn hoặc tìm biện pháp ngăn chặn với vị trí địa lý hoặc nền tảng hoạt động cho nội dung thông tin được đăng tải của VTuber. Tức bạn có thể cập nhật thông tin về VTuber dù họ có hoạt động ở bất kì vị trí, sử dụng ngôn ngữ hay bất cứ nền tảng phát trực tuyến nào.

#### **Hình minh họa cách cập nhật:**

Do phần này chứa một số mã nguồn, khi cập nhật bạn chú ý không xóa các thẻ, bản mẫu để tránh lỗi không mong muốn.

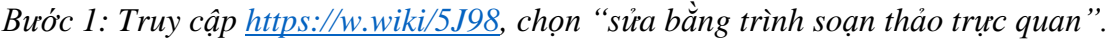

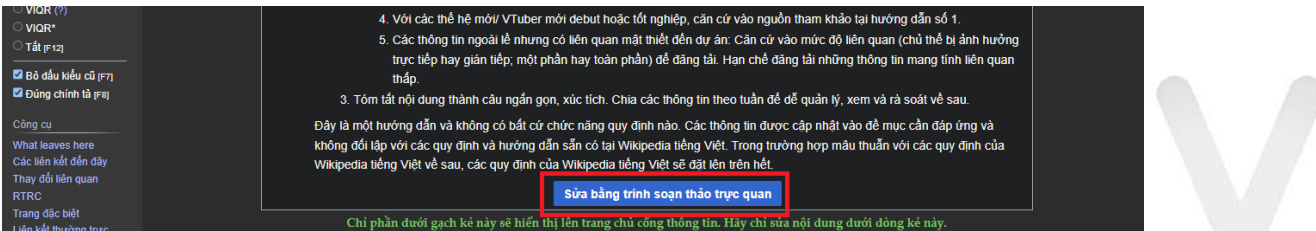

Tài liệu hướng dẫn cập nhật Cổng thông tin YouTuber ảo | 4

*Bước 2: Thêm nội dung theo hướng dẫn trên.*

*Lưu ý: Hãy chắc chắn nội dung đã được chia theo tuần và KHÔNG xóa thẻ </noinclude> ở đầu đồng thời nội dung đã đầy đủ nguồn tham khảo.*

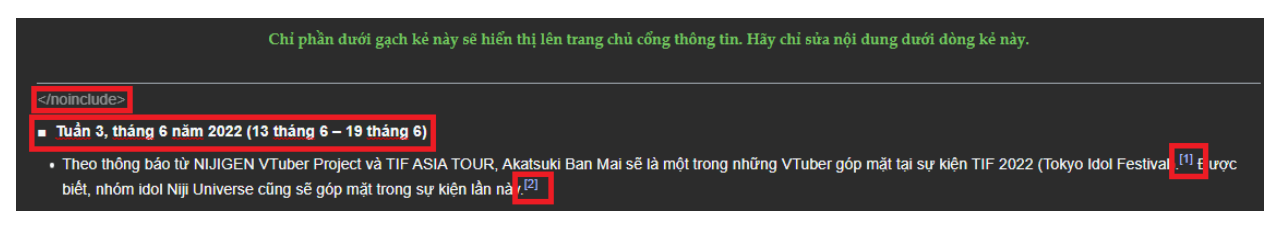

*Bước 3: Chon nút "đăng thay đổi", ghi tóm lược sửa đổi (tùy chon) và chon tiếp "đăng thay đổi".*

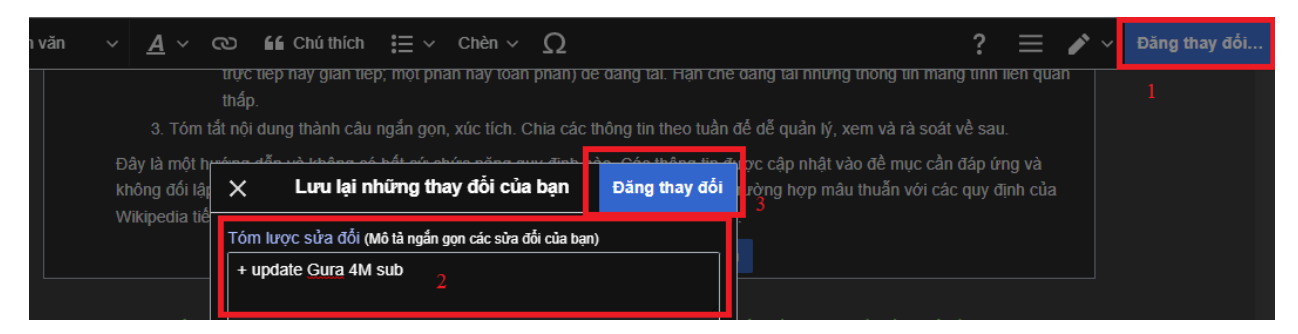

*Bạn sẽ nhận được thông báo nếu thay đổi được đăng thành công.*

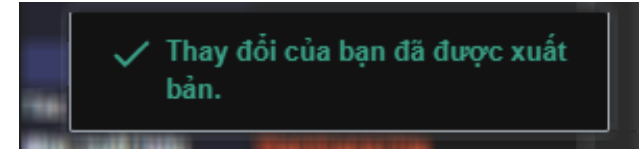

# <span id="page-4-0"></span>**Phần bạn có biết**

Mục bạn có biết của cổng thông tin hiện đã được lấy nội dung từ dự án *[Wiki Virtual](https://virtualyoutuber.fandom.com/vi/wiki/Virtual_YouTuber_Wiki)  [YouTuber](https://virtualyoutuber.fandom.com/vi/wiki/Virtual_YouTuber_Wiki)* tại [Wiki Fandom](https://vi.wikipedia.org/wiki/Fandom_(website)) tuy nhiên điều này không bắt buộc. Bạn có thể lấy thông tin ở ngoài dự án nói trên tại Fandom và sử dụng nó trong đề mục "Bạn có biết", miễn sao nội dung bạn thêm vào có nguồn tham khảo đảm bảo theo hướng dẫn phía trên là được chấp nhận.

Cách ghi chung cho nội dung phần này là tóm tắt nội dung một cách điểm xuyết, không ghi nội dung quá lan man dài dòng. Trong một lần đăng sẽ có tối đa 4 mục thông tin bạn có biết được đăng tải nhằm tránh gây các vấn đề liên quan đến hiển thị do giới hạn kĩ thuật với cách thiết kế hiện tại của cổng thông tin. Nếu có thể tối ưu hiển thị, bạn có thể trình bày vấn đề tại trang thảo luận của cổng thông tin và đưa ra hướng xử lý để cùng thống nhất.

**Ví dụ:** .*..cả hai từ "Nanashi" (*ななし*)* [\[1\]](https://example.com/) *và "Mumei" (*むめい*)* [\[2\]](https://example.com/) *trong tên của VTuber Nanashi Mumei (*七詩ムメイ*) đều có nghĩa tiếng Việt là "vô danh"?*

### <span id="page-5-0"></span>**Phần sự kiện**

Mục Sự kiện bạn chỉ nên đăng các sự kiện lớn và có liên hệ mật thiết đối với VTuber. Các sự kiện khác có sự xuất hiện của VTuber mà không được coi là sự kiện của VTuber và tốt nhất không nên cập nhật lên cổng thông tin.

Mỗi lần đăng đăng tối đa hai thông tin nhằm tránh gây các vấn đề liên quan đến hiển thị do giới hạn kĩ thuật với cách thiết kế hiện tại của cổng thông tin. Nếu có thể tối ưu hiển thị, bạn có thể trình bày vấn đề tại trang thảo luận của cổng thông tin và đưa ra hướng xử lý để cùng thống nhất.

**Ví dụ:** *29 - 30 tháng 4: VTuber Fes Japan 2022 diễn ra.*[\[3\]](https://example.com/)

## <span id="page-5-1"></span>**Phần hình ảnh và đoạn phim chọn lọc**

Hiện do chưa thể thống nhất trên cổng thông tin thế nào là hình ảnh chọn lọc về VTuber (Commons không hoặc quá ít hình ảnh chọn lọc về chủ đề này) nên hình ảnh và video hiện tại (vốn được sử dụng nhằm căn chỉnh hiển thị lúc thiết kế) sẽ tạm thời được sử dụng. Về sau, khi có thống nhất sẽ có cập nhật sau.

### <span id="page-5-2"></span>**Kĩ thuật**

Về cơ bản, cổng thông tin hoạt động tốt trên giao diện ["Vecto 2010"](https://vi.wikipedia.org/w/index.php?title=C%E1%BB%95ng_th%C3%B4ng_tin:YouTuber_%E1%BA%A3o&useskin=vector), ["Vecto 2022"](https://vi.wikipedia.org/w/index.php?title=C%E1%BB%95ng_th%C3%B4ng_tin:YouTuber_%E1%BA%A3o&useskin=Vecto2022) (mặc định) và ["MonoBook"](https://vi.wikipedia.org/w/index.php?title=C%E1%BB%95ng_th%C3%B4ng_tin:YouTuber_%E1%BA%A3o&useskin=monobook). Sử dụng giao diện [vượt thời gian \(timeless\)](https://vi.wikipedia.org/w/index.php?title=C%E1%BB%95ng_th%C3%B4ng_tin:YouTuber_%E1%BA%A3o&useskin=timeless) có thể có lỗi hiển thị và giao diện [Minerva](https://vi.wikipedia.org/w/index.php?title=C%E1%BB%95ng_th%C3%B4ng_tin:YouTuber_%E1%BA%A3o&useskin=Minerva) có thể có lỗi hiển thị khi sử dụng trên thiết bị di động đề mục "hình ảnh và đoạn phim chọn lọc". Nếu có thể, mời bạn khắc phục các vấn đề về kĩ thuật còn tồn đọng này.

#### **Hình ảnh minh họa lỗi:**

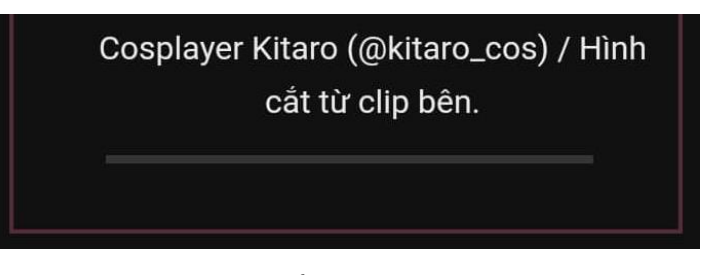

*Thanh trượt hiển thị trên bản di động.*

### <span id="page-5-3"></span>**Khác**

Với các thay đổi khác mang tính đáng kể (về giao diện chung), các đề mục, nội dung phần giới thiệu hay các thay đổi đáng kể khác, phiền bạn thảo luận trước tại trang thảo luận cổng thông tin để đưa ra ý kiến thống nhất.

### <span id="page-5-4"></span>**Một số vấn đề cần tránh**

Khi cập nhật các thành phần của cổng thông tin, bạn lưu ý tránh đề cập hoặc thực hiện các hành động sau:

- Sử dụng văn phong hoặc cách ghi mang thiên hướng thiên vị. Các thông tin trên công thông tin bắt buộc phải đảm bảo độ trung lập. (Xem thêm: [Wikipedia:Thái độ](https://vi.wikipedia.org/wiki/Wikipedia:Th%C3%A1i_%C4%91%E1%BB%99_trung_l%E1%BA%ADp) trung [lập\)](https://vi.wikipedia.org/wiki/Wikipedia:Th%C3%A1i_%C4%91%E1%BB%99_trung_l%E1%BA%ADp).
- Không chèn các liên kết ngoài có tính spam hoặc cố tình sử dụng các biên pháp can thiệp khác nhằm vượt qua các hạn chế kĩ thuật của Wikipedia tiếng Việt để vượt bộ lọc spam. (Các liên kết spam được liệt kê tại: [MediaWiki:Spam-blacklist,](https://vi.wikipedia.org/wiki/MediaWiki:Spam-blacklist) [https://w.wiki/45RS\)](https://w.wiki/45RS).
- Không doxxing, sử dụng cổng thông tin để chia sẻ thông tin cá nhân của các VTuber. Không liên kết các thông tin của VTuber nhằm mục đích tìm ra danh tính hoặc các hành động khác ảnh hưởng đến đời tư cá nhân của VTuber.
- Không đăng thông tin không liên quan đến cổng thông tin, nội dung bao lực tình dục hoặc nội dung có thiên hướng bạo lực tình dục. Không sử dụng cổng thông tin nhằm thực hiện hoặc hỗ trợ thực hiện các hành vi quấy rối, hãm hiếp hoặc có thiên hướng quấy rối, hãm hiếp, xúc phạm đến một thành viên hoat động trên cổng thông tin, một VTuber hoặc một công ty quản lý, nhóm hoạt động VTuber. Không trực tiếp hoặc gián tiếp sử dụng cổng thông tin với mục đích bôi nhọ hoặc thực hiện hành vi phá hoại khác.
- Không trực tiếp hoặc gián tiếp nói một VTuber này đến một VTuber khác. (Ví dụ: VTuber B trước kia hoạt động trong công ty quản lý N ... và giờ hiện đang là VTuber A / VTuber A cho công ty quản lý X).
- Không lồng ghép các thông tin liên quan đến chính trị, tôn giáo hoặc các thông tin có thể gây tranh cãi khác trừ phi thông tin có liên hệ mật thiết đến hoạt động VTuber.

Nếu bạn nhìn thấy các vị phạm này ở đâu trên cổng thông tin, xin báo cáo nó tại Thảo luận [Cổng thông tin:YouTuber ảo.](https://vi.wikipedia.org/wiki/Th%E1%BA%A3o_lu%E1%BA%ADn_C%E1%BB%95ng_th%C3%B4ng_tin:YouTuber_%E1%BA%A3o)

# <span id="page-6-0"></span>**Tôi gặp sự cố liên quan đến cổng thông tin**

*Lưu ý*: Các hình minh họa tại đây được tái tạo lại do đó có thể không phản ánh chính xác hoàn toàn mọi lỗi bạn gặp tuy nhiên nó sẽ cung cấp cho bạn hướng xử lý sự cố khi gặp vấn đề.

#### <span id="page-6-1"></span>**Chung**

Thường các sự cố kĩ thuật lớn (như hình [này\)](https://upload.wikimedia.org/wikipedia/vi/thumb/4/4a/Wikipedia_l%E1%BB%97i.png/800px-Wikipedia_l%E1%BB%97i.png) không diễn ra chỉ trên cổng thông tin mà sẽ diễn ra trên diện rộng và thường hiếm khi xảy ra. Hầu hết các lỗi xảy ra thường do việc chỉnh sửa mã nguồn hoặc nhập tham số sai quy cách gây ra lỗi. Trong trường hợp này, hãy xác định lỗi xuất phát từ đâu, kiểm tra xem cách ghi bản mẫu hoặc các tham số đã đúng chưa, các thẻ đã được đóng chưa hoặc liên hệ với một thành viên Wikipedia để được hỗ trợ.

Nếu sự cố diễn ra diện rộng, như hình ví dụ trên, tất cả các trang đều hiển thị lỗi giống nhau, vui lòng kiểm tra trang trang thái của máy chủ Wikimedia. Nếu máy chủ đang xảy ra sự cố, vui lòng thử truy cập lại cổng thông tin trong thời gian khác.

#### <span id="page-7-0"></span>**Sự cố kĩ thuật khi lưu nội dung**

Trong trường hợp bạn nhập nội dung xong và quá trình lưu gặp lỗi: "Máy chủ không phản hồi", "Máy chủ không phản hồi thời gian dự kiến"... và đã thử lại vài lần. Copy toàn bộ nội dung bạn vừa viết và dán vào [notepad](https://vi.wikipedia.org/wiki/Notepad) hoặc một trình soạn thảo bất kì nhằm tránh trường hợp mất nội dung **có thể** xảy ra. Sau đó, thử truy cập lại cổng thông tin trong thời gian khác.

#### **Hình minh họa lỗi:**

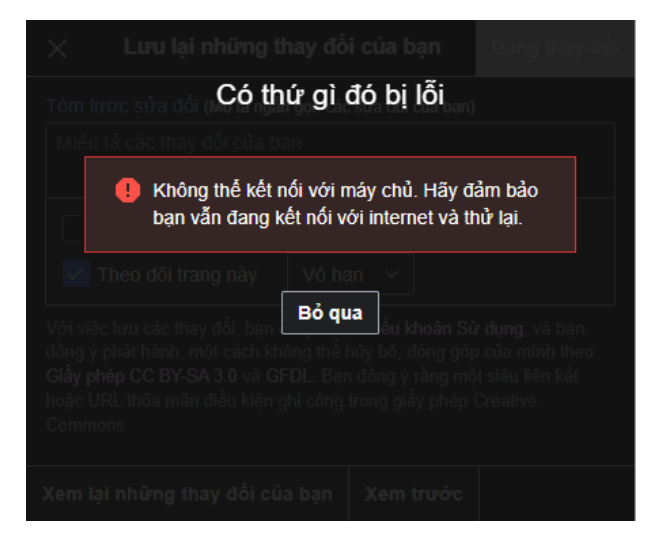

#### <span id="page-7-1"></span>**Tôi nhận được thông báo nguồn tham khảo thuộc danh sách spam**

Trong trường hợp này, vui lòng kiểm tra xem nguồn tham khảo bạn có thuộc [danh sách](https://vi.wikipedia.org/wiki/MediaWiki:Spam-blacklist)  [spam](https://vi.wikipedia.org/wiki/MediaWiki:Spam-blacklist) của Wikipedia tiếng Việt hoặc danh sách spam toàn cực [\(https://w.wiki/45RS\)](https://w.wiki/45RS) không. Xin lưu ý rằng các liên kết rút gọn như: *bit.ly*, *t.co* (Twitter), *youtu.be* (YouTube)... là không được phép. Nếu nguồn tham khảo của bạn là các liên kết rút gọn, vui lòng sử dụng liên kết đầy đủ làm nguồn tham khảo và thử lưu lại trang.

#### **Hình minh họa lỗi:**

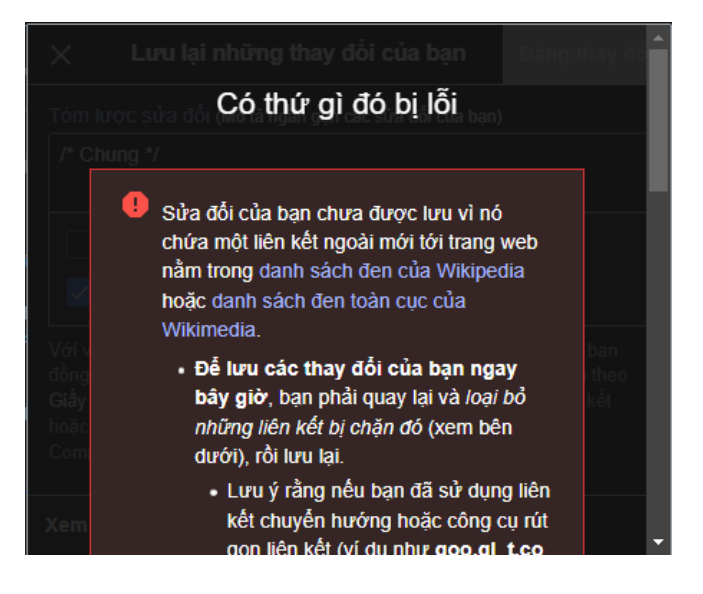

Tài liệu hướng dẫn cập nhật Cổng thông tin YouTuber ảo | 8

# <span id="page-8-0"></span>**Không thể tạo nguồn tham khảo**

Nếu bạn không thể tạo nguồn tham khảo hoặc tạo nguồn tham khảo tự động bị lỗi, hãy thử tạo nó thủ công theo hướng dẫn [này.](https://vi.wikipedia.org/wiki/C%E1%BB%95ng_th%C3%B4ng_tin:YouTuber_%E1%BA%A3o/H%C6%B0%E1%BB%9Bng_d%E1%BA%ABn_c%E1%BA%ADp_nh%E1%BA%ADt_c%E1%BB%95ng_th%C3%B4ng_tin#C%C3%A1ch_ghi_ngu%E1%BB%93n_tham_kh%E1%BA%A3o) Trong trường hợp vẫn không thể khắc phục, vui lòng miêu tả vấn đề bạn gặp phải tại [Wikipedia:Giúp sử](https://vi.wikipedia.org/wiki/Wikipedia:Gi%C3%BAp_s%E1%BB%AD_d%E1%BB%A5ng_Wikipedia) dụng Wikipedia. Nếu lỗi có hiển thị mã lỗi hoặc nội dung lỗi, vui lòng miêu tả chi tiết nó cho thành viên hỗ trợ bạn. Bằng việc này, vấn đề của bạn sẽ dễ dàng được xác định hơn.

### **Hình minh họa lỗi:**

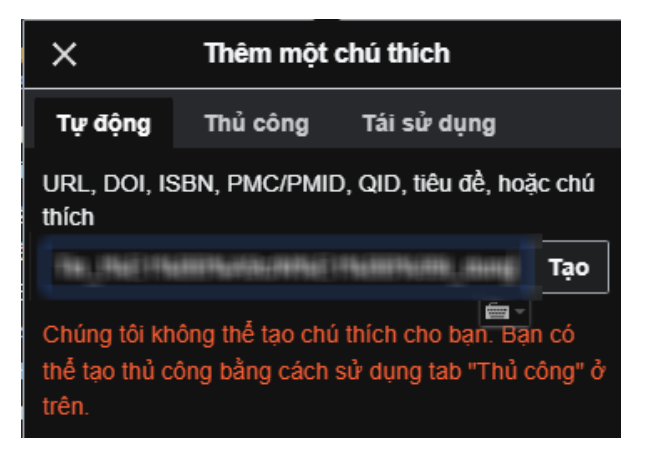

### <span id="page-8-1"></span>**Khác**

Nếu có sự cố khác, vui lòng miêu tả sự cố bạn gặp phải tại [Wikipedia:Giúp sử](https://vi.wikipedia.org/wiki/Wikipedia:Gi%C3%BAp_s%E1%BB%AD_d%E1%BB%A5ng_Wikipedia) dụng Wikipedia. Hãy miêu tả càng chi tiết càng tốt vấn đề bạn gặp phải khi cập nhật cổng thông tin. Nếu có các mã lỗi hoặc hình ảnh, hãy chụp (hoặc lưu) lại nó. Nó có thể giúp các thành viên khác hỗ trợ bạn tốt hơn.

*Lưu ý:* Đôi lúc, MediaWiki có thể gặp một số sự cố với phiên bản hiện tại nên sẽ gây ra lỗi. Do đó, các lỗi của bạn có thể không phải lúc nào cũng có thể khắc phục ngay được. Trong trường hợp này, có thể bạn sẽ phải chờ một thời gian để sự cố được khắc phục.

# <span id="page-8-2"></span>**Các vấn đề liên quan đến bản quyền**

Các hình ảnh / nội dung đăng tải lên Wikipedia nếu không phải do bạn là tác giả đều phải tuân thủ theo [chính sách của Wikipedia về](https://vi.wikipedia.org/wiki/Wikipedia:N%E1%BB%99i_dung_kh%C3%B4ng_t%E1%BB%B1_do) nội dung không tự do. Trong trường hợp nhận được thông báo nội dung vi phạm bản quyền, hãy chắc chắn rằng:

- Đoạn văn bản bạn sử dụng tuân thủ theo chính sách của Wikipedia về nội dụng không tự do.
- Hình ảnh hoặc âm thanh bạn tải lên đã chon một giấy phép bản quyền phù hợp và ghi đầy đủ thông tin bản quyền sử dụng hợp lý.

Trong trường hợp vẫn không xác định được sự cố hay vấn đề gặp phải với đoạn văn bản / hình ảnh hoặc âm thanh, vui lòng miểu tả vấn đề bạn gặp phải tại [Wikipedia:Giúp sử](https://vi.wikipedia.org/wiki/Wikipedia:Gi%C3%BAp_s%E1%BB%AD_d%E1%BB%A5ng_Wikipedia) dụng [Wikipedia.](https://vi.wikipedia.org/wiki/Wikipedia:Gi%C3%BAp_s%E1%BB%AD_d%E1%BB%A5ng_Wikipedia)

#### <span id="page-9-0"></span>**Tôi là chủ sở hữu hợp pháp nội dung được sử dụng trên cổng thông tin**

Trong trường hợp này, vui lòng vui lòng miều tả vấn đề bạn gặp phải tại [Wikipedia:Giúp sử](https://vi.wikipedia.org/wiki/Wikipedia:Gi%C3%BAp_s%E1%BB%AD_d%E1%BB%A5ng_Wikipedia) [dụng Wikipedia.](https://vi.wikipedia.org/wiki/Wikipedia:Gi%C3%BAp_s%E1%BB%AD_d%E1%BB%A5ng_Wikipedia) Lưu ý, trình bày rõ chủ tác phẩm là ai, nội dung tác phẩm / hình ảnh được đăng tải lần đầu ở đâu. Thường bạn sẽ sớm nhận được phản hồi từ một thành viên nào đó.

\*\*\*

#### <span id="page-9-1"></span>**Tóm lược thay đổi phiên bản**

- 20 tháng 6, 2022: Thêm mục lục, hình ảnh, cập nhật khác.
- 19 tháng 6, 2022: Thay đổi hướng dẫn về cách cập nhật mục tin tức do có thêm mục "thông tin thêm".
- 17 tháng 6, 2022: Căn chỉnh hiển thị.
- 17 tháng 6, 2022: Thay đổi hình minh họa, sửa lỗi, bổ sung nội dung.
- 16 tháng 6, 2022: Bản đầu

\*\*\*

### **Ghi công, bản quyền**

© Tài liệu này được biên soạn bởi [ねこねこにゃん](https://vi.wikipedia.org/wiki/Th%C3%A0nh_vi%C3%AAn:%E3%81%AD%E3%81%93%E3%81%AD%E3%81%93%E3%81%AB%E3%82%83%E3%82%93~)[~](https://vi.wikipedia.org/wiki/Th%C3%A0nh_vi%C3%AAn:%E3%81%AD%E3%81%93%E3%81%AD%E3%81%93%E3%81%AB%E3%82%83%E3%82%93~) với mục đích sử dụng tại cổng thông tin YouTuber ảo. Việc sử dụng lại tài liệu này cần tuân theo giấy phép CC BY-SA 3.0.

© Các hình minh họa được chụp tại trang Wikipedia tiếng Việt, phát hành theo [Giấy phép](https://vi.wikipedia.org/wiki/Wikipedia:Nguy%C3%AAn_v%C4%83n_Gi%E1%BA%A5y_ph%C3%A9p_Creative_Commons_Ghi_c%C3%B4ng%E2%80%93Chia_s%E1%BA%BB_t%C6%B0%C6%A1ng_t%E1%BB%B1_phi%C3%AAn_b%E1%BA%A3n_3.0_Ch%C6%B0a_chuy%E1%BB%83n_%C4%91%E1%BB%95i)  [Creative Commons Ghi công–Chia sẻ](https://vi.wikipedia.org/wiki/Wikipedia:Nguy%C3%AAn_v%C4%83n_Gi%E1%BA%A5y_ph%C3%A9p_Creative_Commons_Ghi_c%C3%B4ng%E2%80%93Chia_s%E1%BA%BB_t%C6%B0%C6%A1ng_t%E1%BB%B1_phi%C3%AAn_b%E1%BA%A3n_3.0_Ch%C6%B0a_chuy%E1%BB%83n_%C4%91%E1%BB%95i) tương tự.